#### Acrobat 7 Pro for Windows

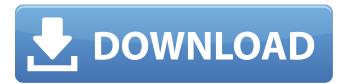

### Adobe Photoshop 7.0 App Download For Pc Torrent Download [Mac/Win]

Photographers need a powerful editing tool; photographers' need for this power can range from simple image edits to complex work. If you are a photographer, there is a good chance that you'll have your own version of Photoshop. To use the power of Photoshop to the fullest, you can simply load your photos in and get started. You can download Photoshop CS5 as a disc from the CD-ROM or download it separately from www.adobe.com/photoshop. Photoshop CS5 is about 30 megabytes in size. You can run the program in either Windows 7 or Windows XP. It's best to run on a computer that has a reasonably fast processor. Photoshop CS5 software is compatible with both 32-bit and 64-bit processors. This book focuses on the Windows-based version of the program. You can learn a lot about the Mac version online as well. Powerful Tools for Photo Manipulation The powerful features of Photoshop make it easy to manipulate any photo that you'd like to retouch. There is a tool to do almost anything, but you need to know the tools and how they work in Photoshop. In the following sections, I explain the various editing tools that you can use for your image-editing needs. The Wacom tablet is one of the key features in the update to Photoshop. It is an electronic surface upon which you can draw and move your cursor around to manipulate your image. You draw or move directly onto the image, and Photoshop updates the image on the fly. The Wacom tablet is sold separately from the latest version of Photoshop. Figure 12-1 shows the latest version of Photoshop, and it has a Wacom tablet integrated right into the software. Photoshop's command-line interface is an excellent way to work. The command line is the most basic way to get the desired task done. To use the command line, you enter a command followed by the optional arguments. This function is similar to the one you use in DOS or the Command Prompt. This feature works in Windows only. Two of the most used tools are the Brush tool and the Magic Wand tool. The Brush tool is used to paint over an area on the photo. The tool works for both creating and editing photographs. The Magic Wand tool is used to select an area that you want to work with. With the Magic Wand tool selected, you can paint over areas using the Brush tool or can even paint objects on the photo.

### Adobe Photoshop 7.0 App Download For Pc

Subsequently, Photoshop is commonly used to create banner images and websites, or to produce marketing material, such as brochures, brochure covers and letterhead. When creating websites with image editing software, images must be optimized for the web by being compressed and being converted to a higher bit-rate. This allows the images to be displayed and updated more quickly. This guide covers how to use Photoshop for creating high-quality banners, logos, infographics, or pretty much any other type of graphic you can imagine. The first time you use Photoshop to create a banner or any other kind of graphic you will need to find a suitable template. There are numerous, varied types of templates to choose from, including Illustrator, freevector, and stock-vector templates. For example, one of the most common types is the canvas template. These are images that are usually saved on a computer's hard drive. Note, however, that the canvas template is just the canvas of the file, and isn't the actual product that will be printed on a printer. Basically, what you would do is to convert the canvas template into the product you are working on: a nice banner or an infographics. This can be done by going to the File menu and then going to Export. Then, choose your canvas as the export target. You will then have the opportunity to select a format and a quality level for your graphic. Finally, you can add special effects and apply text to the image by clicking on the words, then going to Effect > Warp > Transform. When you are done editing, you can either save your work under the filename you have chosen, or export it to a vector format. Vector formats, the.ai or.eps type, are awesome tools for creating graphics, because they are scalable. This means that you can make your graphics larger or smaller just by resizing the image itself. For example, this trick is very useful if you want to create a collage using Photoshop. You can simply move around all the elements of the collage and resize them to fit nicely together. To export a vector image to EPS, you need to go to File > Export > Save for Web, or go to File > Export > Save for Web... and select EPS (All Windows). Once the file is downloaded you can open it in Illustrator and/or Inkscape and proceed to create a new file from the saved file (File 05a79cecff

# Adobe Photoshop 7.0 App Download For Pc Crack + Free Download

Letters to the editor In final days of job as a priest It's not surprising the Archdiocese is bringing Father Michael Dearing into private ministry or into one of the parishes in order to smooth the way for his appointment as pastor of a new parish, the Church of the Transfiguration on Lewis Street. Dearing wasn't a good priest, and, if we're to be charitable to him, he was struggling with his mental health. He was expelled from the seminary because of excessive drinking and other problems. Dearing was not chosen to be one of the Catholic men featured on the 2004 "Christ Mass" CD. What's more, he was ordained in 2002 by Cardinal Sean O'Malley, who's now the archbishop of Boston. To replace Dearing, the church of the transfiguration will invite Dearing's friend Rev. Timothy McManus to preach in the pews, and McManus will even be welcome to celebrate Mass in the church. It's only right to ask, what's in it for McManus? The Archdiocese is trying to make it look as though the church is going to benefit from Dearing's past, but Dearing's reputation for being an "ignorant" priest, for not going far enough in confronting violence against women and gays, and for being a "drunk" priest is not going to be corrected by having McManus preach in the church. The archdiocese has also been criticized recently for its handling of sexual-assault cases. And now they want to have an outsider as a pastor. It's as if the archdiocese is drawing up a new offering in order to make Dearing look like a saint. With all this, who will donate to the parish's \$1.1 million campaign to build a new church? One hopes that Archbishop O'Malley and his staff will scrutinize the \$1.1 million carefully enough to make certain it will go to the actual construction of a new church and not to a minister's salary. The archdiocese should not have gone this route to replace Dearing. Mr. Bartone is a reader of the Faith Leader. He can be reached at 874-5102, or bartone.v@gmail.com.Tuberculosis in children in the Auckland region. During the past 11 years there have been approximately 30 children diagnosed with tuberculosis

### What's New in the?

Q: Sed extract matching string from string I have a few files (txt) like this one: file1: a b 3 a b 4 a c 10 b c 7 file2: a c 20 a b 3 b c 7 a c 8 file3: a c 10 I want to read these files one by one and, for every file, extract the lines where there is exactly 1 a, and 3 numbers. So the results should be: file1: a b 3 file2: b c 7 file3: I tried to use sed like this, but it seems to be not matching well : sed -n  $\frac{1}{4}{\frac{1}{2}} = c - \frac{1}{4}{\frac{1}{2}} = c - \frac{1}{4}{\frac{1}{2}} = c - \frac{1}{4}{\frac{1}{2}} = c - \frac{1}{4}{\frac{1}{2}} = c - \frac{1}{4}{\frac{1}{2}} = \frac{1}{2} = c - \frac{1}{4}{\frac{1}{2}} = \frac{1}{2} = \frac{1}{2} = \frac$ 

# System Requirements For Adobe Photoshop 7.0 App Download For Pc:

Minimum: OS: Windows 7 or 8.1 (64bit) Processor: Intel Core i3-2330 or AMD Phenom II x4 955 Memory: 4GB RAM Graphics: NVIDIA GeForce GTX 680 DirectX: 11 Network: Broadband Internet connection Storage: 2GB available space Recommended: Processor: Intel Core i5-2540M or AMD Phenom II x6 1090T

http://armina.bio/?p=35440 http://blackbeargoalv.com/?p=11460 https://www.reperiohumancapital.com/system/files/webform/soubrod245.pdf https://authorwbk.com/2022/07/01/7758/ https://citywharf.cn/60-free-sunrise-photos-for-cloudy-and-overcast-sky-effect-backgrounds/ https://zwergenburg-wuppertal.de/advert/adobe-photoshop-free-download-for-hp-laptop/ https://keralaproperties.net/wp-content/uploads/2022/07/addwyle-1.pdf https://fagmann.no/wp-content/uploads/2022/07/Police\_have\_closed\_the\_roll\_out\_tower\_meaning\_roads\_will\_remain\_blocked for a number of ho-1.pdf https://citywharf.cn/15-free-creative-and-simplified-background-pattern/ https://fraenkische-rezepte.com/how-to-download-photoshop-lite-for-windows/ https://datukdrkuljit.com/?p=4269 https://digi-office.eu/2022/07/01/photoshop-express-free-download/ http://dottoriitaliani.it/ultime-notizie/salute/free-download-adobe-photoshop-for-windows-user-downloads/ https://www.webcard.irish/adobe-photoshop-cs2-program-code/ https://celebsgotnews.com/heart-shape-photoshop-free-download/ https://clubtransitcustom.es/advert/how-to-get-photoshop-for-free/ https://bilmamefounga.wixsite.com/cahardworce/post/how-to-install-photoshop-for-mac http://jameschangcpa.com/advert/how-to-download-photoshop-cc-2019/ https://rastaan.com/adobe-photoshop-lightroom-classic-c-2020/ https://wocfolx.com/upload/files/2022/07/KZVZbHwwDLiPTKCh7mgo 01 a8048d56b7d9138d99b264a7191e994c file.pdf